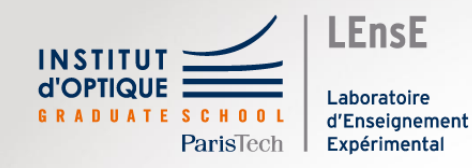

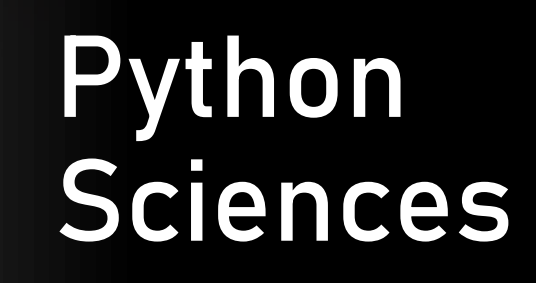

# **Bonnes pratiques**

Outils Numériques / Semestre 5 Institut d'Optique / B3\_1

• Exemple 1a

 $N = 10$ vect **= [] for** i **in range**(N): vect**.**append**(**0**)** • Exemple 1b

**import** numpy **as** np  $N = 10$ vect **=** np**.**zeros**(**N**)**

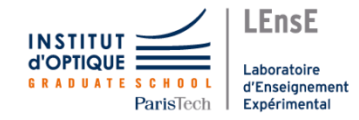

• Exemple 1a

 $N = 10$ vect **= [] for** i **in range**(N): vect**.**append**(**0**)**

**print**(**type**(vect))

<class 'list'>

• Exemple 1b

**import** numpy **as** np  $N = 10$ vect **=** np**.**zeros**(**N**)**

**print**(**type**(vect))

<class 'numpy.ndarray'>

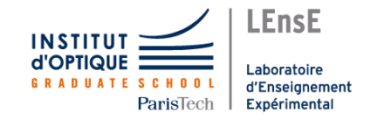

• Exemple 1a

 $N = 10$ vect **= [] for** i **in range**(N): vect**.**append**(**0**)**

#### **print**(**type**(vect))

<class 'list'>

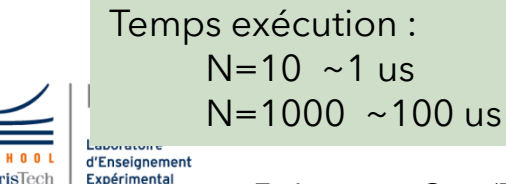

*Exécution : Core(TM) i7-9750H CPU @ 2.60GHz / 32 Go RAM*

• Exemple 1b

**import** numpy **as** np  $N = 10$ vect **=** np**.**zeros**(**N**)**

**print**(**type**(vect))

<class 'numpy.ndarray'>

Temps exécution :  $N=10$  ~0,25 us  $N=1000$  ~0,6 us

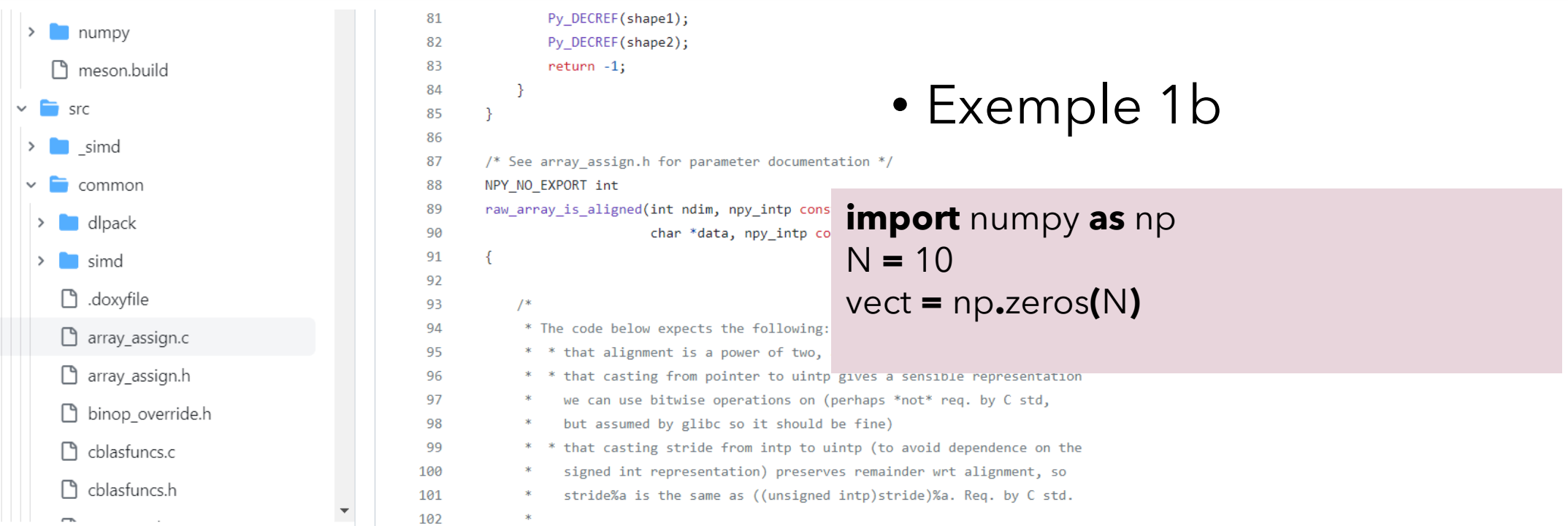

Temps exécution :  $N=10$  ~1 us  $N=1000$  ~100 us **SCHOOL** d'Enseignement

**INSTITU** 

ParisTech | Expérimental

Temps exécution :  $N=10$  ~0,25 us  $N=1000$  ~0,6 us

*Exécution : Core(TM) i7-9750H CPU @ 2.60GHz / 32 Go RAM*

**import** numpy **as** np data **=** np**.**random**.**rand(1000,5) **print**(data**.**shape)

(1000, 5)

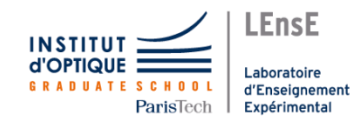

**import** numpy **as** np data **=** np**.**random**.**rand(1000,5) **print**(data**.**shape)

• Exemple 2a • Exemple 2b

 $v1 = 11$  $v^2 = []$ **for** i **in range(**len(data)**):** v1**.**append**(**data[i, 1]**)** v2**.**append**(**data[i, 2]**) print(type(**v1**))**

<class 'list'>

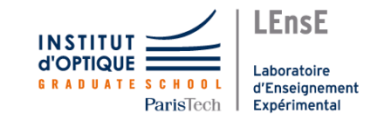

#### (1000, 5)

v1 **=** data[:, 1] v2 **=** data[:, 2] **print(type(**v1**))**

<class 'numpy.ndarray'>

**import** numpy **as** np data **=** np**.**random**.**rand(1000,5) **print**(data**.**shape)

• Exemple 2a • Exemple 2b

 $v1 = 11$  $v^2 = 11$ **for** i **in range(**len(data)**):** v1**.**append**(**data[i, 1]**)** v2**.**append**(**data[i, 2]**) print(type(**v1**))**

<class 'list'>

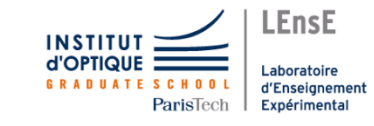

Temps exécution :  $~\sim$ 400 us

#### (1000, 5)

v1 **=** data[:, 1] v2 **=** data[:, 2] **print(type(**v1**))**

<class 'numpy.ndarray'>

Temps exécution :  $\sim$ 0,5 us

# Fonctions / Exemple 3

**def** sinus**(**t, A, f**): return** A**\***np**.**sin**(**2**\***np**.**pi**\***f**\***t**)**

```
time_vect = np.linspace(0, 1, 1001)
```
• Exemple 3a • Exemple 3b

TF **=** np**.**fft**.**fft(sinus(time\_vect, 1, 10)) plt.figure() plt.plot(time\_vect, sinus(time\_vect, 1, 10))

sig **=** sinus(time\_vect, 1, 10) TF **=** np**.**fft**.**fft(sig) plt.figure() plt.plot(time\_vect, sig)

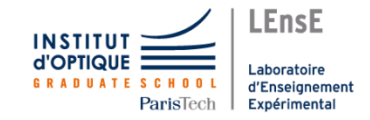

#### Fonctions / Paramètres optionnels

**def** sinus**(**t, A**=**1, f**=**100**): return** A**\***np**.**sin**(**2**\***np**.**pi**\***f**\***t**)**

```
time_vect = np.linspace(0, 1, 101)
```
A1 **=** sinus(time\_vect) A2 **=** sinus(time\_vect, A=10) A3 **=** sinus(time\_vect, A=10, f=200)

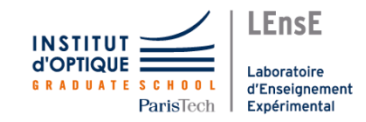

#### Fonctions / Paramètres optionnels

**def** sinus**(**t, A**=**1, f**=**100**): return** A**\***np**.**sin**(**2**\***np**.**pi**\***f**\***t**)** time\_vect **=** np**.**linspace**(**0, 1, 101**)** A1 **=** sinus(time\_vect) A2 **=** sinus(time\_vect, A=10) A3 **=** sinus(time\_vect, A=10, f=200) *PHYSIQUE Te = 1/101 s ≈ 10ms f = 100 Hz T ≈ 10ms*

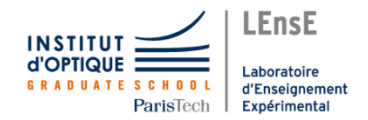

*Critère de Shanonn-Nyquist non respecté*

#### Fonctions / Paramètres optionnels

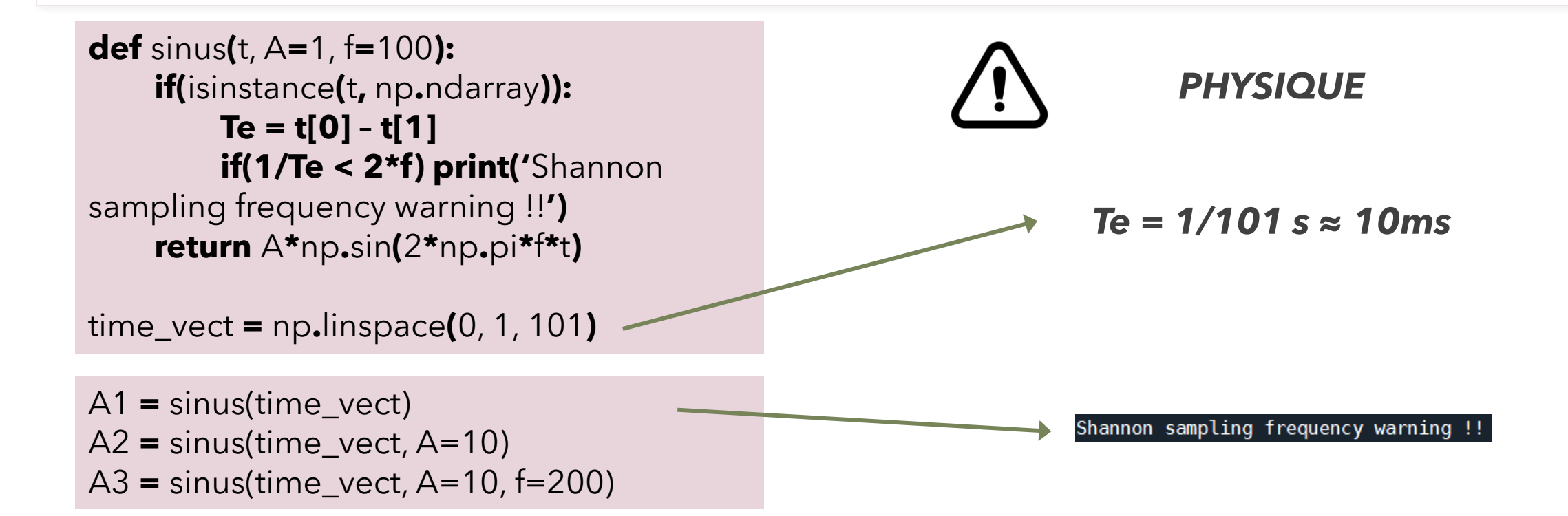

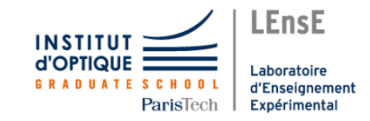

- Différents types de fichiers
	- ASCII / texte
	- Binaires

#### **Fichier CSV**

Codage ASCII Délimiteur de colonnes (défaut : point-virgule)

- #CHANNEL: CH1
- $\#STZE=4000$ 2
- 3 Index, Time  $(s)$ , Volt  $(V)$
- 1,0.000000e+00,3.200000e-01  $\overline{4}$
- 5  $2, 4.000000e-05, -8.000000e-02$
- 6  $3, 8.000000e-05, -4.400000e-01$
- 7  $4, 1.200000e-04, -6.000000e-01$
- 8  $5, 1.600000e-04, -6.800000e-01$
- $6, 2.000000e-04, -5.600000e-01$ 9
- $7, 2.400000e-04, -3.200000e-01$  $10<sup>°</sup>$

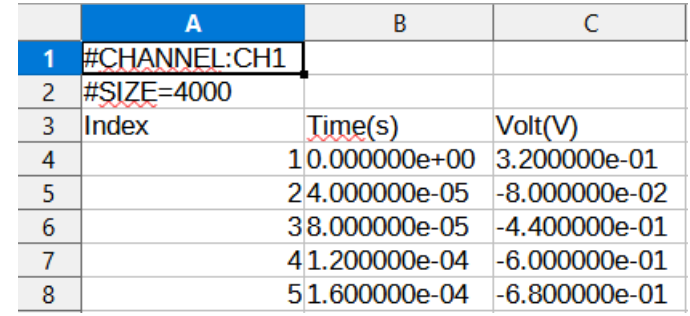

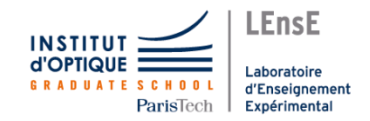

#### • Selon les applications

**Données**

**En-tête**

#### **Fichier CSV**

Codage ASCII Délimiteur de colonnes (défaut : point-virgule)

#### **Fichier JPG**

Codage binaire En-tête spécifique

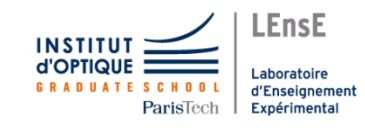

https://en.wikipedia.org/wiki/JPEG\_File\_Interchange\_Format

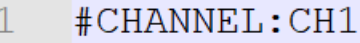

- 2  $#STZE=4000$
- 3 Index, Time  $(s)$ , Volt  $(V)$
- 1,0.000000e+00,3.200000e-01  $\overline{4}$
- $2, 4.000000e-05, -8.000000e-02$ 5
- $3, 8.000000e-05, -4.400000e-01$ 6
- $4, 1.200000e-04, -6.000000e-01$
- $5, 1.600000e-04, -6.800000e-01$ 8

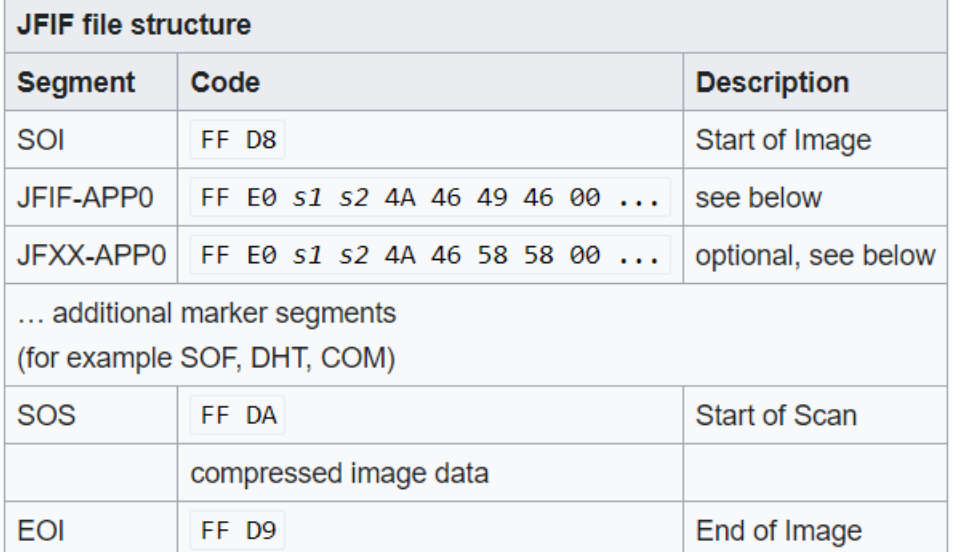

• Exemple 4a

```
f = open("B3_data_01.csv", "r")
cpt = 0N = 10for line in f:
   if cpt < N :
     print(line)
     cpt += 1
f.close()
```
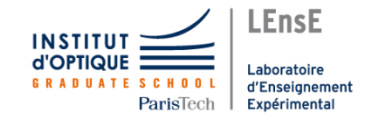

#CHANNEL: CH1

#SIZE=4000

 $Index, Time(s), Volt(V)$ 

1,0.000000e+00,3.200000e-01

2,4.000000e-05,-8.000000e-02

 $3,8.000000e-05,-4.400000e-01$ 

• Exemple 4a

```
f = open("B3_data_01.csv", "r")
cpt = 0HEADER = 2
NB_DATA = 4000
delimiter = ','
t = np.zeros(NB_DATA )
v = np.zeros(NB_DATA )
```
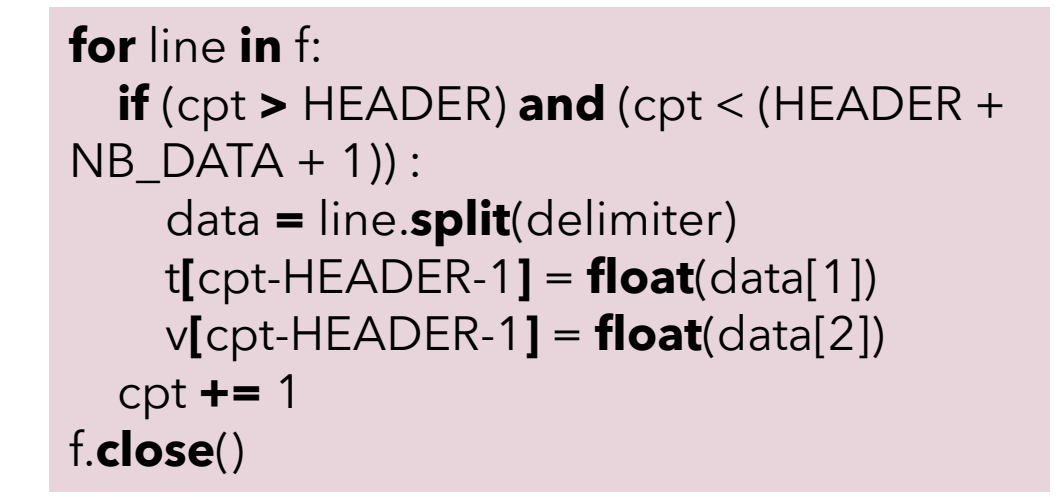

#### #CHANNEL: CH1

#SIZE=4000

 $Index, Time(s), Volt(V)$ 

1,0.000000e+00,3.200000e-01

2,4.000000e-05,-8.000000e-02

3,8,000000e-05,-4,400000e-01

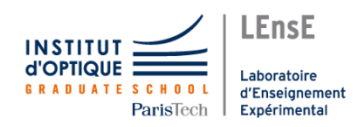

• Exemple 4a

```
f = open("B3_data_01.csv", "r")
\text{cpt} = 0HEADER = 2
NB_DATA = 4000
delimiter = ','
t = np.zeros(NB_DATA )
v = np.zeros(NB_DATA )
```
Temps exécution : ~6 ms (pour 4000 données)

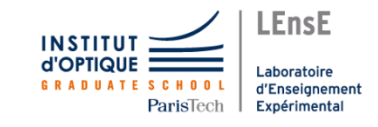

Temps exécution : ~11 ms (pour 4000 données) **for** line **in** f: **if** (cpt  $>$  HEADER) **and** (cpt  $<$  (HEADER  $+$  $NB\_DATA + 1$ )): data **=** line.**split**(delimiter) t**[**cpt-HEADER-1**]** = **float**(data[1]) v**[**cpt-HEADER-1**]** = **float**(data[2]) cpt **+=** 1 f.**close**()

#### • Exemple 4b

```
data = np.genfromtxt("B3_data_01.csv", 
delimiter=',', skip_header=2,
skip_footer=6)
t = data[:,1]
v = data[:,2]
```